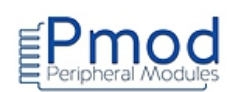

## **Conditions d'utilisations et limite de responsabilité**

Les notes d'applications de ce document ont été conçues avec la plus grande attention. Tous les efforts ont été mis en œuvre pour éviter les anomalies. Toutefois, nous ne pouvons garantir que ces notes d'applications soit à 100% exempt de toute erreur. Les informations présentes dans cette documentation sont données à titre indicatif. Il est important de toujours considérer les programmes sources présents dans ce document comme des programmes en version Béta. Lextronic ne pourra en aucun cas être tenu responsable de dommages quels qu'ils soient (intégrant, mais sans limitation, les dommages pour perte de bénéfice commercial, interruption d'exploitation commerciale, perte d'informations et de données à caractère commercial ou de toute autre perte financière) provenant de l'utilisation ou de l'incapacité à pouvoir utiliser les notes d'applications de ce document, même si Lextronic a été informé de la possibilité de tels dommages. Ces notes d'applications sont exclusivement conçues dans un but pédagogique (essentiellement pour l'apprentissage de la programmation). Nous ne pouvons donner aucune garantie de leur fonctionnement pour une utilisation au sein de vos propres applications, ni pour une utilisation de ces dernières au sein d'applications à caractère professionnel . De manière général, ces notes d'applications ne sont pas conçues, ni destinées, ni autorisées pour expérimenter, développer ou être intégrées au sein d'applications dans lesquelles une défaillance de celles-ci pourrait créer une situation dangereuse pouvant entraîner des pertes financières, des dégâts matériel, des blessures corporelles ou la mort de personnes ou d'animaux. Si vous utilisez ces notes d'applications volontairement ou involontairement pour de telles applications non autorisées, vous vous engagez à soustraire Lextronic de toute responsabilité et de toute demande de dédommagement.

## **Schémas de raccordement**

Les schémas de raccordement de cette documentation ont été réalisés à l'aide du logiciel Fritzing.

<http://fritzing.org/home/>Ces schémas sont distribués sous licence CC Attribution-ShareALike

## **Librairies additionnelles**

Certains code sources font appel à des librairies externes (qu'il vous faudra télécharger). Une recherche sur Internet vous permettra de trouver aisément ces librairies. Certaines de ces librairies existent sous différentes versions. En cas de non fonctionnement d'un programme, pensez à tester à nouveau ce dernier avec une version de librairie différente. Ces librairies sont distribuées selon divers types de licence. Merci de prendre connaissance de ces licences avant leur utilisation.

## **Copyright et appellations commerciales**

Toutes les marques, les procédés, les références et les appellations commerciales des produits cités dans cette documentation appartiennent à leur propriétaire et Fabricant respectif.

Les codes sources et les schémas de ce document sont téléchargeables ici : [https://www.lextronic.fr/~lextronic\\_doc/Pmod\\_APP.zip](https://www.lextronic.fr/~lextronic_doc/Pmod_APP.zip)

**Notes d'applications à venir...**